12011

 $31172k$ 

Әбілқасымов Б.

XIX FACUIPAUH ЕКІНШІ ЖАРТЫСЫНДАҒЫ КАЗАҚ ӘДЕБИ ТІЛІ

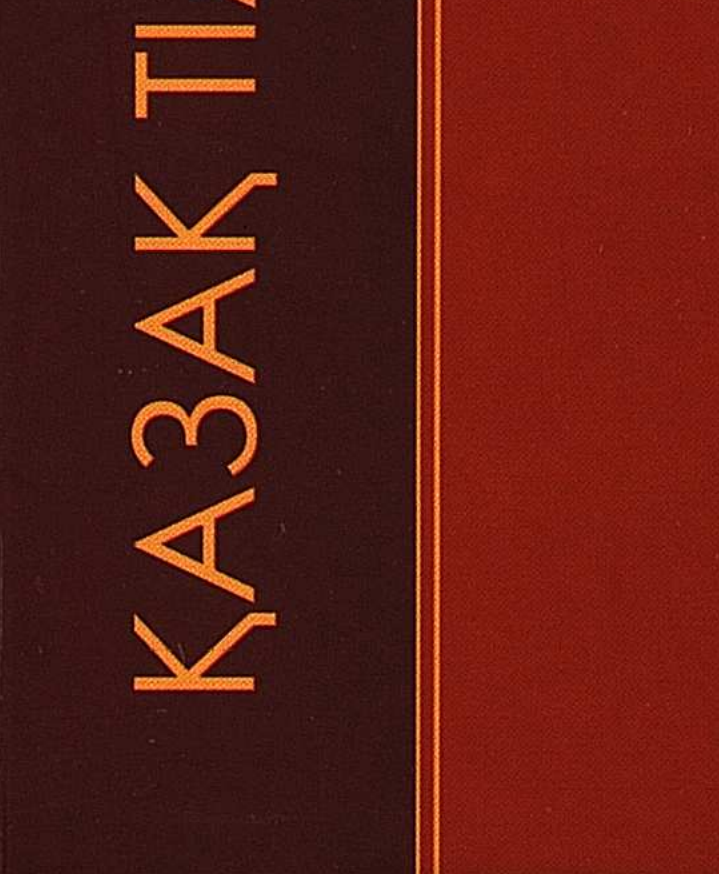

## **МАЗМҰНЫ**

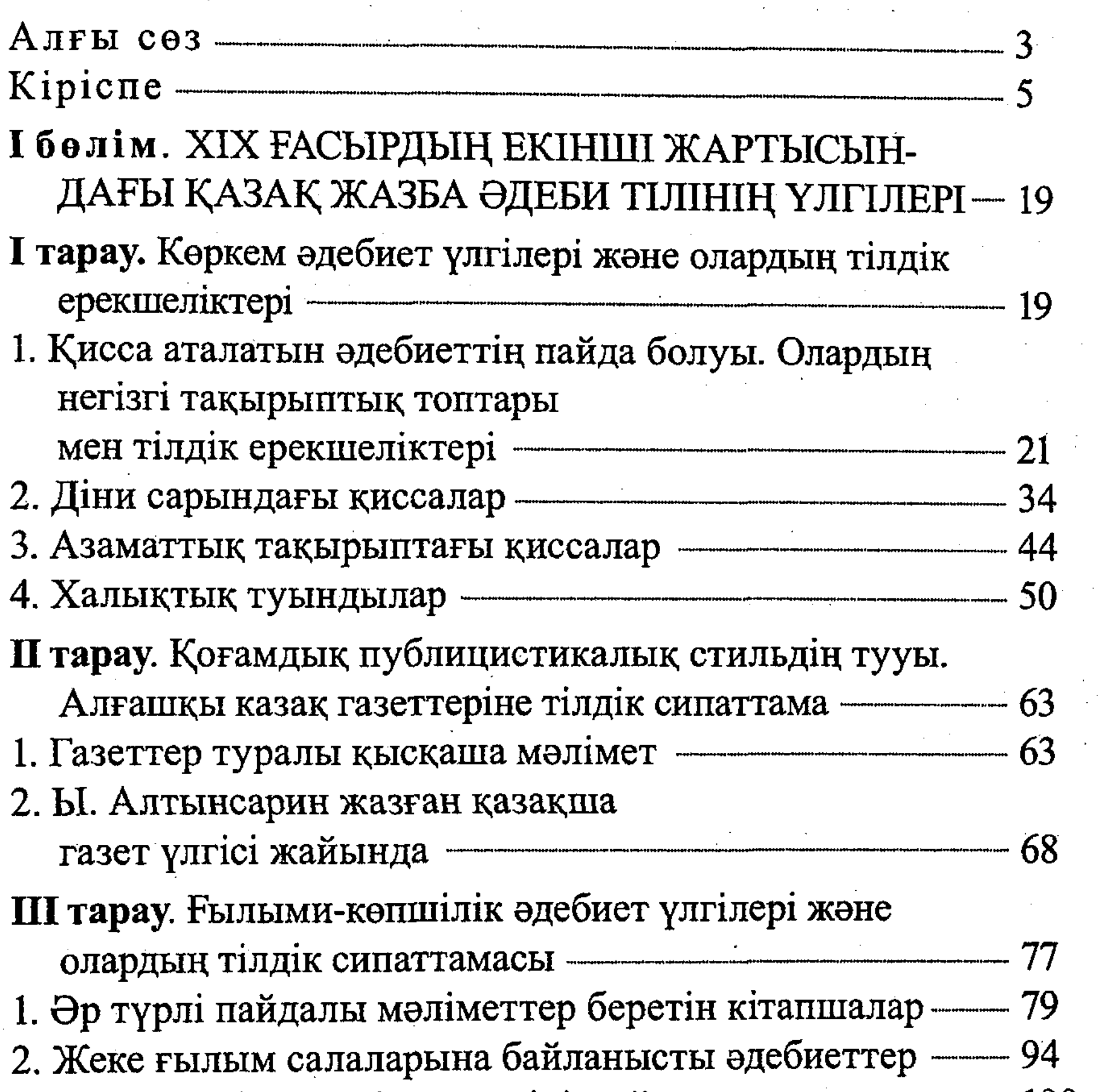

- 3. Қазақша діни әдебиеттер тілі жайында — — 100 **IV тарау**. Ресми іс қағаздары үлгілері және олардың тілдік сипаттамасы — продолжанның аланасы 115 1. Әкімшілік орындарының, бұйрық-жарлықтары - 116
- 2. Қазақша заң жинақтары мен ережелер Палинисттан 120 3. Эпистолярлық стиль материалдары — при пользовен 128

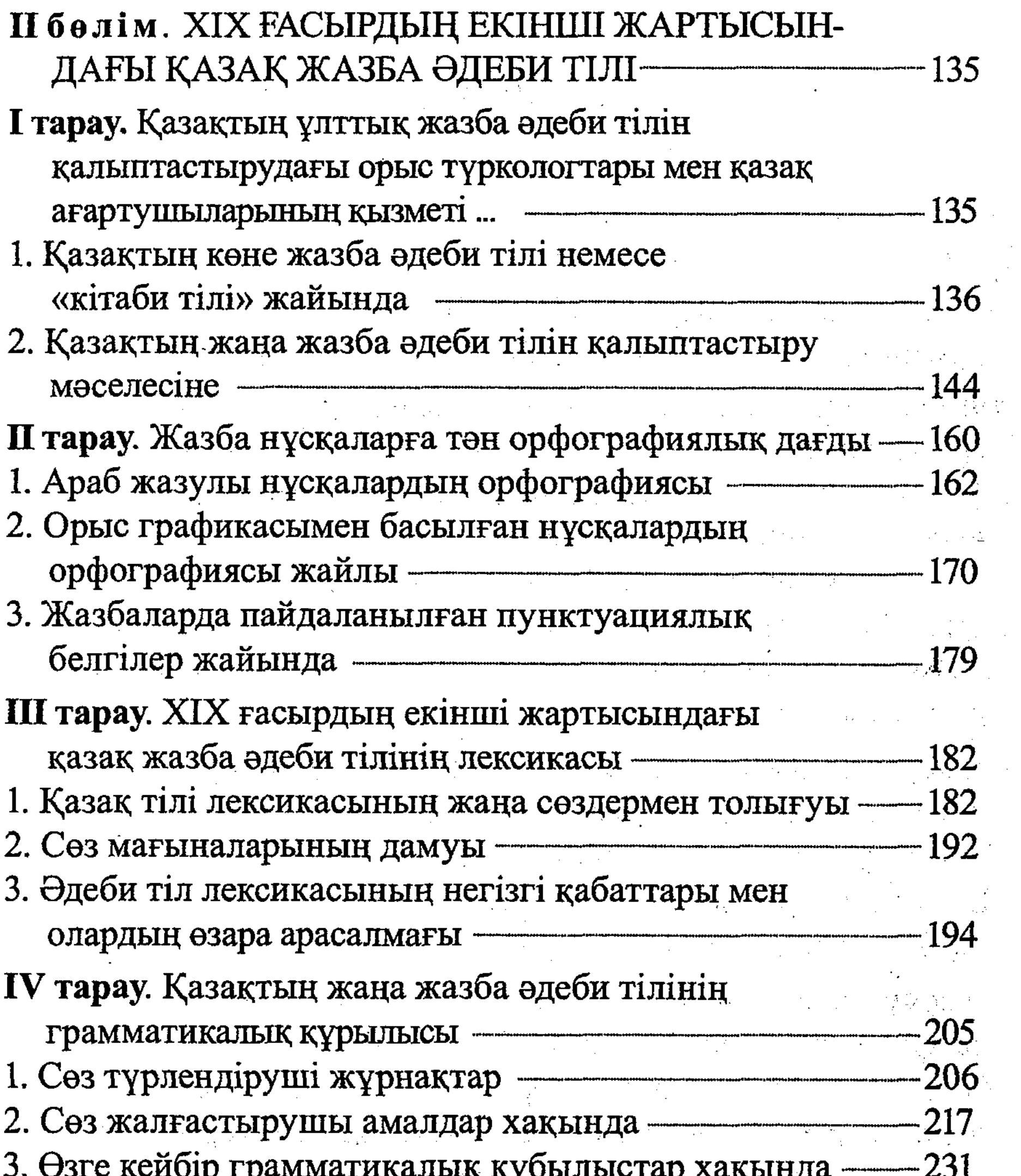

 $\mathcal{L}^{\mathcal{L}}(\mathcal{L}^{\mathcal{L}})$  and  $\mathcal{L}^{\mathcal{L}}(\mathcal{L}^{\mathcal{L}})$  and  $\mathcal{L}^{\mathcal{L}}(\mathcal{L}^{\mathcal{L}})$ 

 $K$ орытынды  $-250$ 

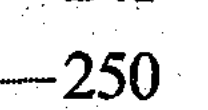

 $\sim 10^{-1}$ 

 $\sim 10^7$ 

256